#### Spojové struktury

Jan Faigl

Katedra počítačů Fakulta elektrotechnická České vysoké učení technické v Praze

Přednáška 08

BAB36PRGA – Programování v C

Jan Faigl, 2024 BAB36PRGA – Přednáška 08: Spojové struktury 1 / 50

#### Přehled témat

 $\bullet$  Část 1 – Spojové struktury

[Spojové struktury](#page-3-0)

[Spojový seznam](#page-8-0)

[Spojový seznam s odkazem na konec seznamu](#page-16-0)

[Vložení/odebrání prvku](#page-24-0)

[Kruhový spojový seznam](#page-32-0)

[Obousměrný seznam](#page-33-0)

■ Část 2 – Zadání 8. domácího úkolu (HW8)

# <span id="page-2-0"></span>Část I [Část 1 – Spojové struktury](#page-2-0)

Jan Faigl, 2024 BAB36PRGA – Přednáška 08: Spojové struktury 3 / 50

#### <span id="page-3-0"></span>Kolekce prvků (položek)

- V programech je velmi běžný požadavek na uchování seznamu (množiny) prvků (proměnných/struktur).
- 

■ Základní kolekce je pole. Definované jménem typu a [], například double[].

- Jedná se o kolekci položek (proměnných) stejného typu.
- + Umožňuje jednoduchý přístup k položkám indexací prvku.

Položky jsou stejného typu (velikosti), kompilátor tak může vytvořit kód, ve kterém se adresa prvku spočítá z indexu a velikosti prvku.

- − Velikost pole je určena při vytvoření pole.
	- Velikost (maximální velikost) musí být známa v době vytváření.
	- Změna velikost není přímo možná.

Nutné nové vytvoření (alokace paměti), voláním realloc() může dojít k rozšíření, které závisí na aktuálním stavu paměti.

- Využití pouze malé části pole (s objemnými prvky) může být plýtváním paměti.
- V případě řazení pole přesouváme jednotlivé položky pole.
	- Vložení prvku a vyjmutí prvku vyžaduje kopírování (zachování souvislosti dat).

Kopírování objemných prvků lze případně řešit ukládáním ukazatelů.

#### Seznam – list

■ Seznam (proměnných nebo objektů) patří mezi základní datové struktury.

Základní ADT – Abstract Data Type.

- Seznam zpravidla nabízí sadu základních operací:
	- Vložení prvku (insert);
	- Odebrání prvku (remove);
	- Vyhledání prvku (indexOf);
	- Aktuální počet prvku v seznamu (size).
- Implementace seznamu může být založena na poli nebo spojové struktuře.

■ Pole

- Indexování je velmi rychlé.
- Vložení prvku na konkrétní pozici může být pomalé. Nová alokace a kopírování.

- Spojové seznamy
	- Položky seznamu jsou sekvenčně propojeny, přímý náhodný přístup není jednoduše možný.
	- Vložení nebo odebrání prvku může být velmi rychlé.

#### Spojové seznamy

- Datová struktura realizující seznam dynamické délky.
- Každý prvek seznamu obsahuje:
	- Datovou část (hodnota proměnné / objekt / ukazatel na data);
	- Odkaz (ukazatel) na další prvek v seznamu.

NULL v případě posledního prvku seznamu (zarážka).

■ První prvek seznamu se zpravidla označuje jako head nebo start.

Realizujeme jej jako ukazatel odkazující na první prvek seznamu.

Next **NULL** Data **head** Next **NULL** Data

#### Základní operace se spojovým seznamem

#### ■ Vložení prvku:

- Předchozí prvek odkazuje na nový prvek;
- Nový prvek může odkazovat na předchozí prvek, který na něj odkazuje.

Tzv. obousměrný spojový seznam.

#### ■ Odebrání prvku:

- Předchozí prvek aktualizuje hodnotu odkazu na následující prvek;
- Předchozí prvek nově odkazuje na následující prvek, na který odkazoval odebíraný prvek.
- Základní implementací spojového seznamu je

jednosměrný spojový seznam.

#### Jednosměrný spojový seznam

■ Příklad spojového seznamu pro uložení číselných hodnot.

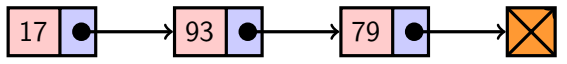

■ Přidání nové hodnoty 50 je přidání nového prvku na konec seznamu.

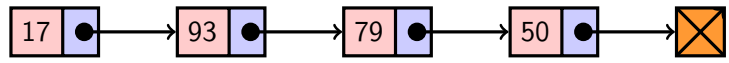

■ Odebrání prvku s hodnotou 79.

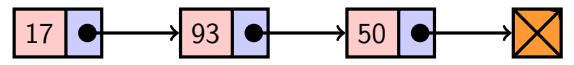

- 1. Nejdříve sekvenčně najdeme prvek s hodnotou 79.
- 2. Následně vyjmeme prvek s hodnotou a propojíme prvek 93 s prvkem 50.

Položku next prvku 93 nastavíme na hodnotu next odebíraného prvku, ti. na následující prvek s hodnotou 50.

Jan Faigl, 2024 BAB36PRGA – Přednáška 08: Spojové struktury 9 / 50

#### <span id="page-8-0"></span>Spojový seznam

- Seznam tvoří struktura prvku s dvěma základními položkami:
	- Data prvku (může být ukazatel);
	- Odkaz (ukazatel) na další prvek.
- Seznam je pak:
	- 1. Ukazatel na první prvek head;
	- 2. nebo vlastní struktura pro seznam.

Vhodné pro uložení dalších informací, počet prvků, poslední prvek.

■ Příklad struktur pro uložení spojového seznamu celých čísel.

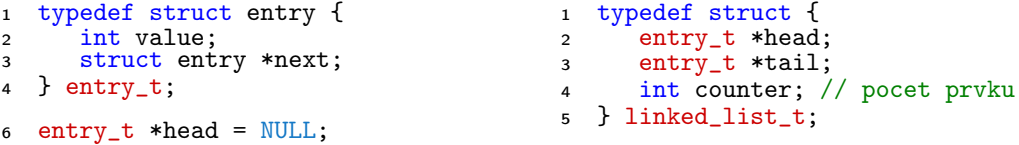

■ Pro jednoduchost prvky seznamu obsahují celé číslo.

Obecně mohou obsahovat libovolná data (ukazatel na strukturu).

}

Přidání prvku – příklad

1. Vytvoříme nový prvek (10) seznamu a uložíme odkaz v head.

```
head = myMailloc(sizeof(entry_t));head-\rightarrowvalue = 10;
head->next = NULL:
```
- 2. Další prvek (13) přidáme propojením s aktuálně 1. prvkem.  $entry_t$  \*new\_entry = myMalloc(sizeof(entry\_t));  $new_entry->value = 13;$  $new\_entry\text{-}next = head;$
- 3. a aktualizací proměnné head.

```
head = new</u>
```
- Stále máme přístup na všechny prvky přes head a head→next. <sup>lec08/my\_malloc.h, lec08/my\_malloc.c</sup>
- Inicializace položek prvku je důležitá.
	- Hodnota head == NULL indikuje prázdný seznam.
	- Hodnota  $entry \rightarrow next == NULL$  indikuje poslední prvek seznamu.

Kontrola dynamické alokace

#include <stdlib.h>

```
void* myMalloc(size_t size)
{
```

```
void *ret = malloc(size):
if (!ret) {
   fprintf(stderr, "Malloc
 failed!\n");
   exit(-1)}
return ret;
```
Jan Faigl, 2024 BAB36PRGA – Přednáška 08: Spojové struktury 12 / 50

### Spojový seznam – push()

- Přidání prvku na začátek implementujeme ve funkci push().
- Předáváme adresu, kde je uložen odkaz na start seznamu.

```
head je ukazatel, proto předáváme adresu proměnné, tj. khead a parametr je ukazatel na ukazatel.
```
- <sup>1</sup> void push(int value, entry\_t \*\*head)
- $2 \frac{1}{10}$  add new entry at front of the list

```
\text{intry}_t * \text{new\_entry} = \text{myMalloc}(\text{sizeof}(\text{entry}_t));
```

```
5 new_entry->value = value; // set data
6 if (*head == NULL) \frac{1}{2} // first entry in the list
7 new_entry->next = NULL; // reset the next
8 } else {
9 new_entry->next = *head;
10 }
11 *head = new\_entry; //update the head
```
12 } Alternativně můžeme push() implementovat také jako entry\_t\* push(int value, entry\_t \*head). ■ Přidání prvku není závislé na počtu prvků v seznamu.

```
Konstantní složitost operace push() - O(1).
Jan Faigl, 2024 BAB36PRGA – Přednáška 08: Spojové struktury 13 / 50
```
### Spojový seznam – pop()

■ Odebrání prvního prvku ze seznamu Kdy použijeme assert() a kdy myAssert()?

```
1 int pop(entry_t **head)
2 { // linked list must be non-empty
3 assert(head != NULL && *head != NULL);
4 entry_t *prev_head = *head; // save the current head
5 int ret = prev_head->value; // retrieve data from the current head
6 *head = prev_head->next; // set to NULL if the last item is popped
7 free(prev_head); // release memory of the popped entry
8 return ret;
9 }
```
Alternativně například také jako int pop(entry\_t \*head), ale nenastaví head na NULL v případě vyjmutí posledního prvku.

■ Odebrání prvku není závislé na počtu prvků v seznamu.

Konstantní složitost operace  $pop() - O(1)$ .

### Spojový seznam – size()

■ Zjištění počtu prvků v seznamu vyžaduje projít seznam až k zarážce NULL.

```
Poslední položka je taková, pro kterou platí next == NULL, nebo je seznam prázdný a head == NULL.
```
- Proměnnou cur používáme jako "*kurzor*" pro procházení seznamu.
- 1 int size(const entry\_t \*const head)
- $2 \frac{1}{2}$  (/ const we do not attempt to modify the list

```
\sin int counter = 0;
```

```
4 const entry_t *cur = head;
```

```
5 while (cur) { // or cur != NULL
```

```
6 \text{ cur} = \text{cur} ->next;
```

```
7 \qquad \qquad \text{counter} \; += \; 1;
```

```
8 }
```
<sup>9</sup> return counter;

<sup>10</sup> }

Použijeme konstantní ukazatel na konstantní proměnnou, neboť seznam pouze procházíme a nemodifikujeme. Z hlavičky funkce je tak zřejmé, že vstupní strukturu ve funkci nemodifikujeme.

■ Procházíme kompletní seznam (n prvků), abychom spočítali počet prvků seznamu.

Lineární složitost operace size $() - O(n)$ .

### Spojový seznam – back()

■ Vrácení hodnoty posledního prvku ze seznamu – back().

```
1 int back(const entry_t *const head)
2 \sqrt{2}3 const entry_t *end = head;
4 while (end && end->next) { // 1st test list is not empty
5 \qquad \qquad end = end->next;6 }
7 assert(end); //do not allow calling back on empty list
8 return end->value;
9 }
```
Kontrolou assert() vynucujeme, že při implementanci programu ladíme, že volání back() nebudeme provádět pro prázdný seznam. To musíme zajistit programově.

■ Musíme projít všechny prvky seznamu.

Lineární složitost operace back $() - O(n)$ .

#### Spojový seznam – procházení seznamu

■ Procházení seznamu demonstrujeme na funkci print().

```
void print(const entry_t *const head)
2 \sqrt{2}3 const entry_t *cur = head; // set the cursor to head
4 while (cur != NULL) {
5 printf("%i%s", cur->value, cur->next ? " " : "\ln");
6 cur = cur->next; // move in the linked list
7 }
8 }
```
- Použijeme konstantní ukazatel na konstantní proměnnou, neboť seznam pouze procházíme a nemodifikujeme. Z hlavičky funkce je zřejmé, že vstupní strukturu nemodifikujeme.
- Prvky seznamu tiskneme za sebou oddělené mezerou a poslední prvek je zakončen znakem nového řádku.

```
Příklad – Spojový seznam celých čísel
      entry t *head:
      head = NULL; // initialization is important
      push(17, \&head);push(7, &head);
      printf("List: ");
      print(head);push(5, &head);
      printf("\nList size: \i\in ', size(head));
      printf("Last entry: \ii\n\in\mathbb{N}; back(head));
      printf("List: ");
      print(head);
      push(13, \&head);push(11, khead);pop(&head);
       print(f("List:r");print(head);
      print(f''\n) printf("\nPop until head is not empty\n");
      while (head != NULL) {
         const int value = pop(khead);
         printf("Popped value \lambdai\n", value);
\rightarrowprintf("List size: \ii\in", size(head));
      printf("Last entry value \iotai\n", back(head));
```

```
$ clang -g demo-linked_list-int.c
         linked_list.c
    $ /a out
    List: 7 17
    List size: 3
    Last entry: 17
    List: 5 \t7 \t17List: 13, 5, 7, 17Cleanup using pop until head is not
          empty
    Popped value 13
    Popped value 5
     Popped value 7
    Popped value 17
    List size: 0
lec08/linked_list-int.h
lec08/linked_list-int.c
lec08/demo-linked_list-int.c
```
Jan Faigl, 2024 BAB36PRGA – Přednáška 08: Spojové struktury 18 / 50

#### <span id="page-16-0"></span>Spojový seznam – zrychlení operací size() and back()

- Operace size() a back() procházejí kompletní seznam.
- Operaci size() můžeme urychlit udržováním aktuálního početu prvku v seznamu.
	- Zavedeme datovou položku int counter.
	- Počet prvků inkrementujeme při každém přidání prvku a dekrementuje při každém odebrání prvku.
- Operaci back() můžeme urychlit proměnou odkazující na poslední prvek.
- Zavedeme strukturu pro vlastní spojový seznam s položkami head, counter, and tail.
- <sup>1</sup> typedef struct {
- <sup>2</sup> entry\_t \*head;
- <sup>3</sup> entry\_t \*tail;
- <sup>4</sup> int counter;
- <sup>5</sup> } linked\_list\_t;
- V případě přidání prvku na začátek, aktualizujeme tail pouze pokud byl seznam doposud prázdný.
- Proměnnou tail aktualizujeme při přidání prvku na konec nebo vyjmutí posledního prvku.

```
Úvod Spojový seznam Start/End Vložení/odebrání prvku Kruhový spojový seznam Obousměrný seznam
Spojový seznam – urychlený size()
   ■ Samostatná strukturu pro seznam.
   ■ Položky head a counter.
   ■ head je ukazatel na entry t.
   ■ Ve funkce size() předpokládáme validní
     odkaz na seznam.
   ■ Proto voláme assert(list)
                                                      typedef struct {
                                                         entry t *head:
                                                         int counter;
                                                      } linked_list_t;
                                                      int size(const linked_list_t *list)
                                                      {
                                                         assert(list);
                                                         return list->counter;
                                                      }
   ■ Přímá inicializace linked list t linked list = { NULL, 0 };
   ■ Do funkcí push() a pop() stačí předávat pouze ukazatel, proto použijeme proměnnou list
                            linked_list_t *list = &linked_list;
   ■ Inkrementujeme a dekrementujeme proměnnou counter ve funkcích push() a pop().
    void push(int data, linked list t *list)
    { ...
       list->counter += 1;
    }
                                                   int pop(linked list t *list)
                                                   { ...
                                                      list->counter -= 1;
                                                     return ret;
```
}

#### Spojový seznam – push() s odkazem na konec seznamu

- void push(int value, linked\_list\_t \*list)
- { // add new entry at front
- assert(list);
- entry\_t \*new\_entry = myMalloc(sizeof(entry\_t));
- new\_entry->value = value; // set data; exit is called if myMalloc fails
- 6 if (list->head) {  $//$  an entry already in the list

```
7 new_entry->next = list->head;
```

```
8 } else { //list is empty
```

```
9 new_entry->next = NULL; // reset the next
```

```
10 list->tail = new_entry; //1st entry is the tail
```

```
11 \quad \frac{1}{2}
```

```
12 list->head = new_entry; //update the head
```

```
13 list->counter += 1; // keep counter up to date
```
}

Hodnotu ukazatele tail nastavujeme pouze pokud byl seznam prázdný, protože prvky přidáváme na začátek. Jan Faigl, 2024 BAB36PRGA – Přednáška 08: Spojové struktury 22 / 50

#### Spojový seznam – pop() s odkazem na konec seznamu

- Při volání musí být odkaz na spojový seznam platný (nikoliv NULL).
- assert() testujeme správnost volání, že jsme ve struktuře programu neudělali chybu. Po odladění můžeme test vypustit, např. NDEBUG.
- myAssert() testuje, že data jsou za běhu programu správně. Pokud ne, ukončujeme program a reportujeme.

```
V našem konkrétním případě můžeme také zajistit programově použitím
assert() a podmínit volání pop(), např. if (!is empty(list)).
```

```
1 int pop(linked_list_t *list)
```

```
2 {
```

```
3 assert(list);
```

```
myAssert(list->head, __LINE__, __FILE__); // non-empty list
```

```
5 entry_t *prev_head = list->head; // save head
```

```
6 list->head = prev_head->next;
```

```
7 list->counter -= 1; // keep counter up to date
```

```
8 int ret = prev_head->value;
```

```
9 free(prev_head); // relase the memory
```

```
10 if (list->head == NULL) \frac{1}{2} // end has been popped
```

```
11 list-\getail = NULL;
```

```
12 \quad \frac{1}{2}
```
<sup>13</sup> return ret; <sup>14</sup> } Hodnotu proměnné tail nastavujeme pouze pokud byl odebrán poslední prvek, protože prvky odebíráme ze začátku.

Jan Faigl, 2024 BAB36PRGA – Přednáška 08: Spojové struktury 23 / 50

#### myAssert()

```
1 #ifndef _MY_ASSERT_H<br>2 #define MY ASSERT H
      #define MY_ASSERT_H___
 4 #include <stdio.h> //fprintf()<br>5 #include <stdlib.h> //exit() an
      5 #include <stdlib.h> //exit() and malloc()
 7 #define myAssert(x, line, file) \ <br>8 if (!(x)) {\
 8 if (!(x)) {\
              fprintf(stderr, "my_assert fail,
              line: %d, file %s\n", line, file);\
10 exit(-1);
\frac{11}{12}#endif
```
Výpis chyby s číslem řádku a jménem zdrojového souboru pro rychlejší nalezení kontextu a případnou opravu.

#### Spojový seznam – back() s odkazem na konec seznamu

- Proměnná tail je buď NULL nebo odkazuje na poslední prvek seznamu.
	- <sup>1</sup> int back(const linked\_list\_t \*const list)
	- <sup>2</sup> { // const we do not modify the linked list
	- <sup>3</sup> // we do not allow to call back on empty list that has to be assured programmatically

```
4 assert(list && list->tail);
```

```
5 return list->tail->value;
```
<sup>6</sup> }

■ Udržováním hodnoty proměnné tail (ve funkcích push() a pop() jsme snížili časovou náročnost operace back() z lineární složitosti na počtu prvků  $(n)$  v seznamu  $O(n)$  na konstantní složitost O(1).

#### Spojový seznamu – pushEnd()

■ Přidání prvku na konec seznamu.

```
1 void pushEnd(int value, linked_list_t *list)
```

```
2 \sqrt{2}3 assert(list);
```

```
4 entry_t *new_entry = myMalloc(sizeof(entry_t));
```

```
5 new entry->value = value; // set data
```

```
6 new_entry->next = NULL; // set the next
```

```
7 if (list->tail == NULL) { //adding the 1st entry
```

```
8 list->head = list->tail = new_entry;
```

```
9 } else {
```

```
10 list->tail->next = new_entry; //update the current tail
```

```
11 list->tail = new_entry;
```

```
12 }
13 list->counter += 1;
```
<sup>14</sup> }

■ Na asymptotické složitost metody přidání dalšího prvku (na konec seznamu) se nic nemění, je nezávislé na aktuálním počtu prvků v seznamu.

# Spojový seznamu – popEnd()

```
■ Odebrání prvku z konce seznamu.
 1 int popEnd(linked_list_t *list)
 2 \sqrt{2}3 assert(list && list->head);
 4 entry t *end = list->tail; // save the end
 5 if (list->head == list->tail) { // the last entry is
 6 list->head = list->tail = NULL; // removed
 7 } else { // there is also penultimate entry
 8 entry_t *cur = list->head; // that needs to be
 9 while (cur->next != end) { // updated (its next
10 cur = cur->next; // pointer to the next entry
 11   }
12 list-\getail = cur:
13 list->tail ->next = NULL; //the tail does not have next
14 }
15 int ret = tail->value:
16 free(end);
17 list->counter -= 1;
18 return ret;
19 }
                        Složitost ie O(n), protože musíme aktualizovat předposlední prvek. Alternativně
                        lze řešit obousměrným spojovým seznamem.
```
#### Příklad použití

■ Příklad použití na seznam hodnot typu int.

```
1 #include "linked_list.h"
```

```
3 linked list t list = { NULL, NULL, 0 };
4 linked_list_t *lst = &list;
5 push(10, lst); push(5, lst); pushEnd(17, lst);
  push(7, lst); pushEnd(21, lst);
7 print(lst);
```

```
9 printf("Pop 1st entry: \frac{\gamma_i}{n}", pop(1st));
10 printf("Lst: "); print(lst);
```

```
12 printf("Back of the list: \frac{\gamma_i}{n}, back(lst));
13 printf("Pop from the end: \sin^{-1}, popEnd(lst));
14 printf("Lst: "); print(lst);
```

```
16 free_list(lst); // cleanup!!!
```
#### ■ Výstup programu

\$ clang linked\_list.c demo-linked\_list.c &&  $.4$ . out. 7 5 10 17 21 Pop 1st entry: 7 Lst: 5 10 17 21 Back of the list: 21 Pop from the end: 21 Lst: 5 10 17

```
lec08/linked_list.h
```

```
lec08/linked_list.c
```

```
lec08/demo-linked_list.c
```
#### <span id="page-24-0"></span>Spojový seznam – Vložení prvku do seznamu

- Vložení do seznamu:
	- **■** na začátek modifikujeme proměnnou head (funkce  $push()$ );
	- na konec modifikujeme proměnnou posledního prvku a nastavujeme nový konec tail (funkce pushEnd());
	- obecně potřebujeme prvek (entry), za který chceme nový prvek (new\_entry) vložit.

```
entry t *new\_entry = myMalloc(sizeof(entry t));new_entry->value = value; // nastaveni hodnoty
new_entry->next = entry->next; //propojeni s nasledujicim
entry->next = new_entry; //propojeni entry
```
■ Do seznamu můžeme chtít prvek vložit na konkretní pozici, tj. podle indexu v seznamu.

Případně můžeme také požadovat vložení podle hodnoty prvku, tj. vložit před prvek s příslušnou hodnotu. Např. vložením prvku vždy před první prvek, který je větší vytvoříme uspořádaný seznam – realizujeme tak řazení vkládáním ( insert sort).

■ Nalezení první implementujeme "privátní" (static) funkcí getEntry().

#### Spojový seznam – getEntry()

- Nalezení prvku na pozici index.
- Pokud je index větší než počet prvků v poli, návrat posledního prvku.

```
static entry t* getEntry(int index, const linked_list_t *list)
\frac{1}{2} // here, we assume index >= 0
   entry t *cur = list->head;int i = 0:
   while (i < index && cur != \text{NULL} && cur->next != \text{NULL}) {
      cur = cur->next;i += 1;
   }
   return cur; //return entry at the index or the last entry
}
                                     Pokud je seznam prázdný vrátí NULL, tj. list->head == NULL.
```
- Funkci getEntry() chceme používat privátně pouze v rámci jednoho modulu (linked\_list.c).
- Proto ji definujeme s modifikátorem static.

Viz lec08/linked\_list.c

```
Spojový seznam – insertAt()
     ■ Vložení nového prvku na pozici index v seznamu.
      void insertAt(int value, int index, linked list t *list)
      {
         assert(list): // list != NULLif (index < 0) { return; } // only positive position
         if (index == 0) { // handle the 1st position
            push(value, list);
            return;
         }
         entry t * new</u>text{entry} = myMalloc(sizeof(entry t));new\_entry->value = value; // set data
         entry t *entry = getEntry(index - 1, list);
         if (entry != NULL) { // entry can be NULL for the 1st
            new_entry->next = entry->next; // entry (empty list)
            entry->next = new_entry;
         }
         if (entry == list-\gttail) {
            list-\gttail = new_entry; // update the tail
         }
         list->counter += 1;
      }
                                Pro napojení spojového seznamu potřebuje položku next, proto hledáme prvek
                                na pozici (index -1) — getEntry().
Jan Faigl, 2024 BAB36PRGA – Přednáška 08: Spojové struktury 31 / 50
```
#### Příklad vložení prvků do seznamu – insertAt()

```
■ Příklad vložení do seznam čísel
 linked list t list = \{ NULL, NULL, 0 \};
 linked list t * 1st = &list;
 push(10, 1st); push(5, 1st); push(17, 1st);push(7, lst); push(21, lst);
 print(lst);
 insertAt(55, 2, lst);
 print(lst);
 insertAt(0, 0, 1st):
 print(lst);
 insertAt(100, 10, lst);
 print(lst);
 free list(1st); // cleanup!!!
```
#### ■ Výstup programu

```
$ clang linked_list.c demo-insertat.c
    k\ell ./a.out.
21 7 17 5 10
21 7 55 17 5 10
0 7 55 17 5 10
0 7 55 17 5 10 100
```
lec08/demo-insertat.c

#### Spojový seznam – remove $At(int\ index)$

- Odebrání prvku na pozici int index a navázání seznamu.
- Pokud index  $>$  size 1, smaže poslední prvek, viz getEntry().
- Pro navázání seznamu potřebujeme prvek na pozici  $index 1$ .

```
void removeAt(int index, linked list t *list)
       { // check the arguments first
          if (index \leq 0 || list == NULL || list->head == NULL) { return; }
          if (index == 0) {
            pop(list);
          } else {
            entry t *entry prev = getEntry(intex - 1, list);entry_t *entry = entry_prev->next;
            if (entry != NULL) { //handle connection
               entry_prev->next = entry_prev->next->next;
             }
            if (entry == list->tail) {
               list->tail = entry_prev;
             }
            free(entry);
            list->count -= 1;
          }
       } Složitost v nejnepříznivějším případě O(n), protože nejdříve musíme prvek najít.
Jan Faigl, 2024 BAB36PRGA – Přednáška 08: Spojové struktury 33 / 50
```
#### Příklad použití removeAt(int index)

```
void removeAndPrint(int index, linked list t *lst)
                                                  ■ Výstup programu
```

```
{
   entry t* e = getAt(intex, 1st);printf("Remove entry at \{i \in \mathcal{N}_i : j \in \mathcal{N}_i\}, index,
         e ? e->value : -1):
   removeAt(index, lst);
   print(lst);
}
linked list t list = \{ NULL, NULL, 0 \};
linked list t * 1st = &1ist;
push(10, lst); push(5, lst); push(17, lst); push
   (7, 1st); push(21, 1st);print(lst);
removeAndPrint(3, lst);
removeAndPrint(3, lst);
removeAndPrint(0, lst);
free list(list); // cleanup!!!
```

```
1 $ clang linked_list.c demo-removeat.c
         k\ell./a.out
2 21 7 17 5 10
3 Remove entry at 3 (5)<br>4 21 7 17 10
   21 7 17 10
5 Remove entry at 3 (10)<br>6 21 7 17
   6 21 7 17
7 Remove entry at 0 (21)<br>\frac{1}{2} 7 17
```

```
8 7 17
```
lec08/demo-removeat.c

#### Příklad spojový seznamu textových řetězců

- Je nutné zvolit přístup pro alokaci hodnot textových řetězců. <br>■ Literály vs. proměnné.
- Příklad použití. V lec08/linked\_list-str.c je zvolena alokace paměti a kopírování hodnot.

```
#include "linked_list-str.h"
linked list t list = { NULL }:
linked list *t *list = &list;
push("FEE", lst); push("CTU", lst);
push("PRG", lst); push("Lec08", lst);
print(lst);
for (int i = 0; i < 2; ++i) {
   char *str = pop(lst);printf("%d. %s\n'n", i+1, str):free(str); // Free is needed!
}
$ ./demo-linked_list-str
Lec08 PRG CTU FEE
1. popped string Lec08
2. popped string PRG
Popped value "CTU"
String of the popped value is at address 0
   x80024c010
Due to selected implementation the memory must
   be explicitely deallocated!
```

```
lec08/demo-linked_list-str.c
```

```
70 static entry_t* allocate_entry(const char *value)
                                                  71 {
                                                  72 entry_t *entry = myMalloc(sizeof(entry t));
                                                   73 if (value) \{74 entry->value = myMalloc(sizeof(char)*(strlen(value) + 1));
                                                   75 strcpy(entry->value, value);
                                                   76 } else {
                                                  77 entry->value = NULL;
                                                   78 }
                                                   79 return entry;
                                                  80 }
                                                   31 void push(const char *value, linked list t *list)
                                                   32 { // add new entry at front
                                                   33 assert(list); // debug assert!!!
                                                   34 entry_t *new_entry = allocate_entry(value);
                                                   35 if (list->head) { // an entry already in the list
                                                   36 new_entry->next = list->head;
                                                   37 } else { //list is empty
                                                   38 new entry->next = NULL; // reset the next
                                                   39 }
                                                   40 list->head = new_entry; //update the head
                                                  41 }
                                                                                    lec08/linked_list-str.c
Jan Faigl, 2024 BAB36PRGA – Přednáška 08: Spojové struktury 35 / 50
```
#### Spojový seznam s hodnotami typu textový řetězec

- Zajištění správné alokace a uvolnění paměti je v našem příkladě náročnější.
- V případě volání pop() je nutné následně paměť uvolnit.

 $V C++$  lze řešit například prostřednictvím "smart pointers".

```
/* WARNING printf("Popped value \"%s\"\n", pop(lst)); */
/* Note, using this will cause memory leakage since we lost the address
   value to free the memory!!! */
```

```
char *str = pop(lst);printf("Popped value \"%s\"\n", str);
free(str): /* str must be deallocated */
```
Při práci s dynamickou pamětí a datovými strukturami je nutné zvolit vhodný model (např. kopírování dat) a zajistit správné uvolnění paměti.

■ Podobně jako textové řetězce se bude chovat ukazatel na nějakou komplexnější strukturu.

#### ■ Projděte si přiložené příklady, zkuste si naimplementovat vlastní řešení a otestovat správnou alokaci a uvolnění paměti!

lec08/linked\_list-str.h, lec08/linked\_list-str.c, lec08/demo-linked\_list-str.c

Jan Faigl, 2024 BAB36PRGA – Přednáška 08: Spojové struktury 36 / 50

#### <span id="page-32-0"></span>Kruhový spojový seznam

- Položka next posledního prvku může odkazovat na první prvek.
- Tak vznikne kruhový spojový seznam.

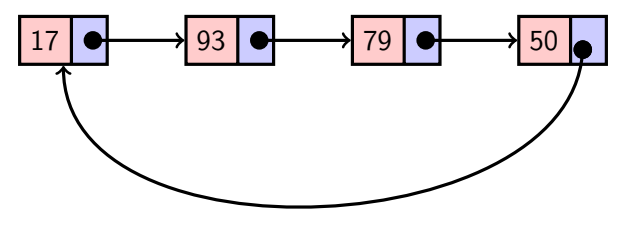

■ Při přidání prvku na začátek je nutné aktualizovat hodnotu next posledního prvku.

#### <span id="page-33-0"></span>Obousměrný spojový seznam

- Každý prvek obsahuje odkaz na následující a předchozí položku v seznamu, položky prev a next.
- První prvek má nastavenu položku prev na hodnotu NULL.
- Poslední prvek má next nastavenu na NULL.
- Příklad obousměrného seznamu celých čísel.

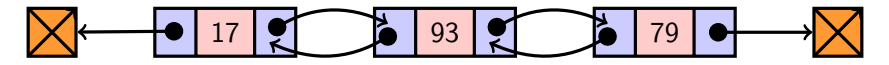

#### Příklad – Obousměrný spojový seznam

■ Prvek listu má hodnotu (value) a dva odkazy (prev a next).

```
typedef struct dll_entry {
   int value;
   struct dll_entry *prev;
   struct dll_entry *next;
} dll_entry_t;
```

```
typedef struct {
   dll_entry_t *head;
   dll_entry_t *tail;
} doubly_linked_list_t;
```
■ Alokaci prvku provedeme funkcí s inicializací na základní hodnoty.

```
dll_entry_t* allocate_dll_entry(int value)
{
   dll_entry_t *new_entry = myMalloc(sizeof(
   dll_entry_t));
```

```
new_entry->value = value;
new_entry->next = NULL;
new_entry->prev = NULL;
```

```
return new_entry;
```
}

```
lec08/doubly_linked_list.h, lec08/doubly_linked_list.c
```
Jan Faigl, 2024 BAB36PRGA – Přednáška 08: Spojové struktury 41 / 50

#### Obousměrný spojový seznam – vložení prvku

- Vložení prvku před prvek cur:
	- 1. Napojení vloženého prvku do seznamu, hodnoty prev a next;
	- 2. Aktualizace next předchozí prvku k prvku cur;
	- 3. Aktualizace prev proměnné prvku cur.

```
void insert_dll(int value, dll_entry_t *cur)
{
   assert(cur);
   dll_entry_t *new_entry = allocate_dll_entry(value);
   new_entry\rightarrow next = cur;new_entry->prev = cur->prev;
   if (cur->prev != NULL) {
      cur->prev->next = new_entry;
   }
   cur->prev = new_entry;
}
                                                     lec08/doubly_linked_list.c
```
#### Obousměrný spojový seznam– přidání prvku na začátek push()

```
void push_dll(int value, doubly linked list t *list)
{
   assert(list):
   dll entry t *new_entry = allocate dll entry(value);
   if (list->head) { // an entry already in the list
      new_entry->next = list->head; // connect new -> head
      list->head->prev = new_entry; // connect new <- head
   } else { //list is empty
      list->tail = new_entry;
   }
   list->head = new_entry; //update the head
}
```
lec08/doubly\_linked\_list.c

#### Obousměrný spojový seznam – tisk seznamu

```
void print_dll(const doubly_linked_list_t *list)
     {
        if (list && list->head) {
           dll_entry_t *cur = list->head;
           while (cur) {
              printf("%i%s", cur->value, cur->next ? " " : "\n");
              cur = cur->next;
           }
        }
     }
     void printReverse(const doubly_linked_list_t *list)
     {
        if (list && list->tail) {
           dll_entry_t *cur = list->tail;
           while (cur) {
              printf("%i%s", cur->value, cur->prev? " " : "\n");
              cur = cur->prev;
           }
        }
     }
                                                                  lec08/doubly_linked_list.c
Jan Faigl, 2024 BAB36PRGA – Přednáška 08: Spojové struktury 44 / 50
```
#### Příklad použití

```
#include "doubly_linked_list.h"
```

```
doubly_linked_list_t list = { NULL, NULL };
doubly_linked_list_t *lst = &list;
```

```
push_dll(17, lst); push_dll(93, lst);
push_dll(79, lst); push_dll(11, lst);
```

```
printf("Regular print: ");
print_dll(lst);
```

```
printf("Revert print: ");
printReverse(lst);
```
free  $dll(lst)$ :

- Výstup programu
- \$ clang doubly\_linked\_list.c demo-double\_linked\_list.c  $$$  /a.out.

Regular print: 11 79 93 17 Revert print: 17 93 79 11

lec08/doubly\_linked\_list.c

lec08/demo-doubly\_linked\_list.c

#### Kruhový obousměrný seznam

- Položka next posledního prvku odkazuje na první prvek.
- Položka prev prvního prvku odkazuje na poslední prvek.

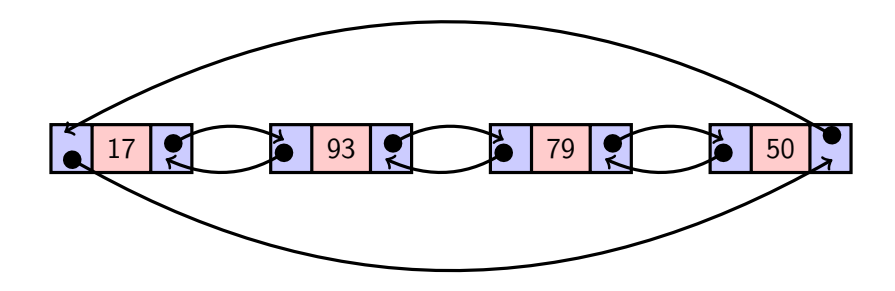

# Část II

## <span id="page-40-0"></span>[Část 2 – Zadání 8. domácího úkolu \(HW8\)](#page-40-0)

Jan Faigl, 2024 BAB36PRGA – Přednáška 08: Spojové struktury 47 / 50

#### Zadání 8. domácího úkolu HW8

#### Téma: Fronta spojovým seznamem s řazením

Povinné zadání: 3b; Volitelné zadání: 4b; Bonusové zadání: není

- Motivace: Práce s pamětí a datovými strukturami.
- Cíl: Prohloubit si znalost paměťové reprezentace a dynamické alokace při práci se spojovým seznamem.
- Zadání: <https://cw.fel.cvut.cz/wiki/courses/bab36prga/hw/hw8>
	- Implementace spojového seznamu s vkládáním a odebíráním prvků.
	- Volitelné zadání rozšiřuje úlohu o vkládáním prvků s řazením.
- Termín odevzdání: 11.05.2024, 23:59:59 PDT.

[Diskutovaná témata](#page-43-0)

### Shrnutí přednášky

#### <span id="page-43-0"></span>Diskutovaná témata

- Spojové struktury
	- Jednosměrný spojový seznam;
	- Obousměrný spojový seznam;
	- Kruhový obousměrný spojový seznam.
- **Implentace operací push(), pop(), size(), back(), pushEnd(), popEnd(),** insertAt(), getEntry(), getAt(), removeAt(), indexOf().
- Použití spojového seznamu pro dynamicky alokované hodnoty prvků seznamu.
- Příště abstraktní datový typ (ADT).

<span id="page-44-0"></span>[Kódovací příklad – Dynamická knihovna](#page-45-0)

# Část IV

## [Appendix](#page-44-0)

Jan Faigl, 2024 BAB36PRGA – Přednáška 08: Spojové struktury 51 / 50

#### <span id="page-45-0"></span>Kódovací příklad – Dynamická knihovna

- Knihovna s implementací (spojového) seznamu pro ukládání dynamicky alokovaných položek.
- Pro jednoduchost při chybě dynamické alokace program ukončíme s výstupem na stderr.
- Implementujeme funkci push(), která nepřidá hodnoty NULL. Návrhová volba!
- Prázdný seznam je indikován návratovou hodnotou NULL funkce pop().
- Implementujeme nastavení funkce porovnání položek setLess(), kterou využijeme při vkládání položek do seznamu. Uspořádání položek dojde při volání push(). Implementujeme insert sort.
- Vytvoříme dvě verze knihovny s/bez uspořádání položek, které budeme linkovat dynamicky.

```
_1 #ifndef LIST H
_2 \#define LIST H
4 void* create(void); // void* – konkrétní typ považujeme za vnitřní záležitost knihovny.
5 void release(void** list); // argument list musí odpovídat typu z volání create()!
7 void setLess(void *list, bool (*isLess)(const void *a, const void *b));
9 void push(void *list, void *value);
10 void* pop(void *list);
12 #endif
                                                                        list.h
```
#### Kódovací příklad – list.c 1/2

```
\frac{1}{2} \frac{1}{2} \frac{1}{2} \frac{1}{2} \frac{1}{2} \frac{1}{2} \frac{1}{2} \frac{1}{2} \frac{1}{2} \frac{1}{2} \frac{1}{2} \frac{1}{2} \frac{1}{2} \frac{1}{2} \frac{1}{2} \frac{1}{2} \frac{1}{2} \frac{1}{2} \frac{1}{2} \frac{1}{2} \frac{1}{2} \frac{1}{2} \frac{1}{2} #include \left\{ \text{stdlib.h}\right\}\frac{1}{2} \frac{1}{2} \frac{1}{2} \frac{1}{2} \frac{1}{2} \frac{1}{2} \frac{1}{2} \frac{1}{2} \frac{1}{2} \frac{1}{2} \frac{1}{2} \frac{1}{2} \frac{1}{2} \frac{1}{2} \frac{1}{2} \frac{1}{2} \frac{1}{2} \frac{1}{2} \frac{1}{2} \frac{1}{2} \frac{1}{2} \frac{1}{2} \frac{1}{2} #include "list.h"
 7 struct item f
               void *value:
 9 struct item *next;
10 | } :
12 struct list f
13 struct item *root;
14 bool (*isLess)(const void *a, const void *b);
15 \mid ;
17 enum { ERROR_MEM = 101 }; list.c
```
- Při chybě alokace program končí voláním exit() s návratovou hodnout 101.
- Definici složených typů implementujeme pouze v souboru list.c, může se případně v budoucnu měnit, proto není struct item součást rozhraní v list.h.

```
19 void* create(void)
2021 struct list *ret = malloc(sizeof(struct list));<br>
\begin{cases}\n\text{if } (\text{Irot}) \neq 0 \\
\text{if } (\text{Irot}) \neq 0\n\end{cases}if (lret)23 fprintf(stderr, "ERROR: cannot allocate memory
             for list!\n");
24 exit(ERROR MEM):
25 }
\begin{array}{c|c}\n\text{26} & \text{ret->root = NULL};\n\end{array}ret->isLess = NULL;
28 return ret;
2931 \text{ void release}(void** 1\text{ ist})32 {
\begin{array}{|c|c|c|c|}\n \hline\n & \text{if (list & & & \text{list}) & \{ \text{start} & \text{list} & \text{list} & \text{list} \} & \text{start} & \text{list} & \text{list} & \text{list} \} & \text{start} & \text{start} & \text{list} & \text{list} & \text{list} & \text{list} & \text{list} & \text{list} & \text{list} & \text{list} & \text{list} & \text{list} & \text{list} & \text{list} & \text{list} & \text{list} & \text{list} & \text{list} & \text{list} & \text{list} & \text{list} & \text{liststruct list *list = (struct list*)*list;
35 struct item *cur = lst->root;
\frac{36}{37} while (cur) {<br>\frac{1}{37}struct item *t = cur;
\sin t = \sin t ->next;
39 free(t->value); //Případě specifická funkce
40 free(t); // pro složený typ s ukazateli
41 }
42 free(*list);
43 *list = NULL;
44 }
45 }
                                                                                               list.c
```
Jan Faigl, 2024 BAB36PRGA – Přednáška 08: Spojové struktury 54 / 50

#### Kódovací příklad – list.c 2/3

```
47 void setLess(void *list, bool (*isLess)(const void *a, const void *b))
48 {
\begin{array}{c|c} \n\text{49} & \text{if (list) {} \n\end{array}struct list *lst = (struct list*)list;
51 lst->isless = isless;
52 }
53 }
55 static void* allocate item(void* value)
56 {
57 \text{ struct item} *ret = malloc(sizeof(struct item));
58 if (!ret) {
\mathbf{F} fprintf(stderr, "ERROR: cannot allocate memory for list litem!\n");
60 exit(ERROR MEM);
61 }
62 ret->value = value;
63 ret->next = NULL;
64 return ret;
\left\{ \begin{array}{c} \circ \\ \circ \end{array} \right\} list.c
```
- Funkce setLess() nastavuje ukazatel na funkci.
- Funkce allocate\_item() nastavuje next na NULL.
- Položka value je adresa dynamicky alokované paměti.

```
104 \text{ void*} pop(void *list)
105 {
106 void *ret = NULL;
\begin{array}{c|c|c|c|c} \text{struct list *}1\text{st } & \text{struct list *}1\text{ist}}; \ \hline \text{if (let *k + 1st * root) } & \text{if (left *k + 1st * (right) in }1) \end{array}if (lst \& lst-<i>front</i>) {
109 ret = 1st-2root-2value;
_{110} struct item *p = lst->root;
111 lst->root = lst->root->next;
_{112} \qquad free(p);
113 }
114 return ret;
115 }
                                                            list.c
```
- Funkce pop() vrací NULL v případě prázdného seznamu.
- Při práci se seznamem explicitně přetypujeme vstupní argument list na typ ukazatel na struct list\*.
- Při vyjmutí delegujeme správu paměti alokované na adrese value volající funkci (adresa je návratová hodnota funkce).

#### Jan Faigl, 2024 BAB36PRGA – Přednáška 08: Spojové struktury 55 / 50

#### Kódovací příklad – list.c 3/3

```
\sqrt{\text{static void pushless}(\text{struct list *list, struct item *item})}67 {
68 if (!list->root || list->isLess(item->value, list->root->
      value)) {
69 item->next = list->root; // ok i pro root == NULL
70 list->root = item;
71 return;
72 }
74 struct item *prev = list->root;
75 struct item *cur = prev->next; // list->root není NULL
76 while (cur && !list->isLess(item->value, cur->value)) {
77 prev = cur;
78 cur = cur->next;
79 }
\begin{bmatrix} 80 \\ 1 \end{bmatrix} item->next = cur: //item bude poslední if cur == NULL
\frac{1}{81} prev->next = item:
\{82\} list.c
```
- Privátní funkce pushLess() v rámci list.c.
- Funkce využívá nastavenou funkci list->isLess.
- Funkce vkládá item před první položku seznamu, která je větší (dle isLess()).

```
84 \text{ void } push(void *list, void *value)
85 {
86 struct list *lst = (struct list*)list;
       87 if (!lst || !value) { // ukládání hodnot NULL
88 return; // není podporováno (ignorujeme)
 89 }
91 struct item *n = allocate_item(value);<br>\#ifdef WITH LESS // isLess pouze pokud WI
    #ifdef WITH_LESS // isLess pouze pokud WITH_LESS
93 if (lst->isLess) {
94 pushLess(lst, n);
 95 return;
 96 }
 27 \text{H}endif
 98 if (lst->root) {
 p_9 n->next = lst->root;
100
_{101} lst->root = n;
102 }
                                                      list.c
```
- Výchozí implementace push() vkládá hodnoty na začátek seznamu.
- Pokud je list.c kompilován s WITH\_LESS, dochází k využití isLess(). Např. clang -DWITH\_LESS list.c

#### Jan Faigl, 2024 BAB36PRGA – Přednáška 08: Spojové struktury 56 / 50

#### Kódovací příklad – Volání rozhraní seznamu 1/3

```
1 #include <stdio.h>
  \sharpinclude \leqstdlib.h>
   #include <stdbool.h>
  \sharpinclude \leqstring.h>
  6 #include "list.h"
8 bool isLess(const void *a, const void *b);
10 \text{ int } \text{main}(\text{void})11 {
_{12} int ret = EXIT SUCCESS;
_{13} char *line = NULL; // musí být NULL, alokace v getline()
14 size_t linecap = 0; // délka alokované paměti v getline()
15 ssize t ln = 0: // délka načteného řetězce
16 void *list = create(): // vytvoření seznamu z list.h
18 setLess(list, isLess); // nastavení funkce isLess() _{\text{demo.c}}
```
- Hodnoty textových řetězců jsou dynamicky alokovány.
- Načítání hodnot realizujeme funkcí getline(), která alokuje potřebnou paměť dynamicky.
- Seznam vytvoříme voláním funkce create().
- Nastavíme funkce isLess()

#### 20 while (  $(\ln = \text{getline}(\&\text{line}, \&\text{linecap}, \text{stdin})) > 0$ ) {<br>if  $(\ln^{-1} = \ln^{-1}(\&\text{line} \&\text{line}), \{ \text{line} \&\text{line}, \text{line}, \text{line})$  {  $\text{line} \&\text{line} \&\text{line} \&\text{line} \&\text{line}$  { \l if (line[ln-1] ==  $\ln$ ) { // ln vždy alespoň 1! 22 line[ln-1] = '\0'; // ignorujeme konec řádku <sup>23</sup> } 24 fprintf(stderr, "DEBUG: read  $\sqrt{\frac{8}{5}}$ "\n", line); <sup>25</sup> push(list, line); // přidáme do seznamu  $26$  linecap = 0; <sup>27</sup> line = NULL; // vynucujeme novou alokaci  $28$  $_{29}$  while ( (line = pop(list))) { <sup>30</sup> printf("Popped value is \"%s\"\n", line); <sup>31</sup> free(line); // uvolňujeme řádek z paměti <sup>32</sup> } <sup>33</sup> release(&list); 34 **return ret:** <sup>35</sup> } <sup>37</sup> bool isLess(const void \*a, const void \*b) <sup>38</sup> { <sup>39</sup> return strcmp(a, b) < 0; // lexikografické porovnání <sup>40</sup> } demo.c

- Přidáním řádku do seznamu delegujeme zoodpovědnost za správu paměti (smazání) seznamu, nebo následnému volání pop() a smazání řádku.
- Obsah seznamu vytiskneme voláním pop().

Jan Faigl, 2024 BAB36PRGA – Přednáška 08: Spojové struktury 57 / 50

#### Kódovací příklad – Volání rozhraní seznamu 2/3

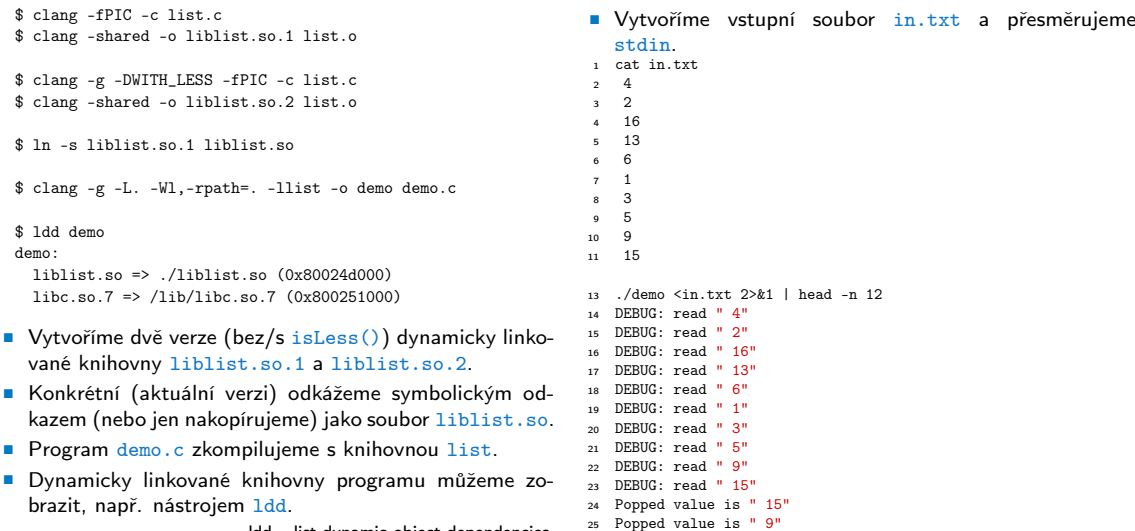

ldd – list dynamic object dependencies.

#### Jan Faigl, 2024 BAB36PRGA – Přednáška 08: Spojové struktury 58 / 50

#### Kódovací příklad – Volání rozhraní seznamu 3/3

■ Verze bez isLess(), knihovna liblist.so.1. ■ Verze s isLess(), knihovna liblist.so.2.

```
$ rm -rf liblist.so
$ ln -s liblist so 1 liblist so
$ ls -l liblist.so
lrwxr-xr-x 1 liblist.so -> liblist.so.1
```

```
\frac{1}{2}./demo < in.txt 2>/dev/null
Popped value is " 15"
Popped value is " 9"
Popped value is " 5"
Popped value is " 3"
Popped value is " 1"
Popped value is " 6"
Popped value is " 13"
Popped value is " 16"
Popped value is " 2"
Popped value is " 4"
```

```
$ rm -rf liblist.so
$ ln -s liblist.so.2 liblist.so
$ ls -l liblist.so
lrwxr-xr-x 1 liblist.so -> liblist.so.2
```

```
$./demo < in.txt 2/dev/nullPopped value is " 1"
Popped value is " 13"
Popped value is " 15"
Popped value is " 16"
Popped value is " 2"
Popped value is " 3"
Popped value is " 4"
Popped value is " 5"
Popped value is " 6"
Popped value is " 9"
```